Preostale instrukcije opšte namene<br>[Sistemski pozivi iz](#page-8-0) asemblerskog koda

### ije op 'n begin die op 'n begin het. Dit was die 19de eeu n.C. Instruktuur van die beskrywer van die opvolgen

#### Milan Banković

#### 9 12 2008

Milan Banković Instrukcije opšte namene

<span id="page-0-0"></span>**K ロ ト K 倒 ト K ミ ト** 

∢ 重→

唐

 $2Q$ 

Instrukcije za rad sa flegovima asemblerskog koda

## sa matangan sa kabupatèn Kabupatèn Bandaré

# ije za radio sa egovima i sa egovima sa egovima sa egovima sa egovima sa egovima sa egovima sa egovima sa egov ● Manipulacija pojedinačnim flegovima

· Manipulacija grupama flegova

#### <sup>2</sup> Preostale [instruk
ije](#page-6-0) op²te namene

**·** Preostale instrukcije opšte namene

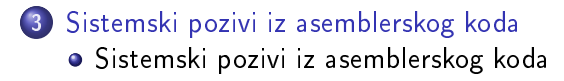

**COLLA** 

n a *c* 

ije za rad sa egovima i za rad sa egovima i za rad sa egovima i za rad sa egovima i za rad sa egovima i za ego asemblerskog koda

Manipulacija grupama flegova

<span id="page-2-0"></span>イロト イ押ト イミト イミト

唐

 $2Q$ 

## ija pojedina in pojedina i pojedina i pojedina i pojedina i pojedina i pojedina. U pojedina i pojedina i pojed

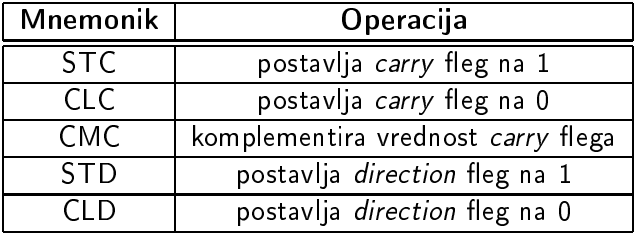

Instrukcije za rad sa flegovima ije za rad sa egovima i za rad sa egovima i za rad sa egovima i za rad sa egovima i za rad sa egovima i za ego asemblerskog koda

Manipula
ija [pojedina£nim](#page-2-0) egovima grupama egova

**K ロト K 倒 ト K 毛** 

つくい

# ija pojedina in pojedina i pojedina i pojedina i pojedina i pojedina i pojedina. U pojedina i pojedina i pojed

- Navedene instruk
ije nemaju operande.
- Jedina operacija koju obavljaju je postavljanje odgovarajućeg flega na odgovarajuću vrednost

ije za rad sa egovima i za rad sa egovima i za rad sa egovima i za rad sa egovima i za rad sa egovima i za ego asemblerskog koda

Manipulacija grupama flegova Manipulacija pojedinačnim flegovima

<span id="page-4-0"></span>イロト イ押ト イミト イミト

唐

 $2Q$ 

## ija grupama egova egova egova egova egova egova egova egova egova egova egova egova egova egova egova egova eg

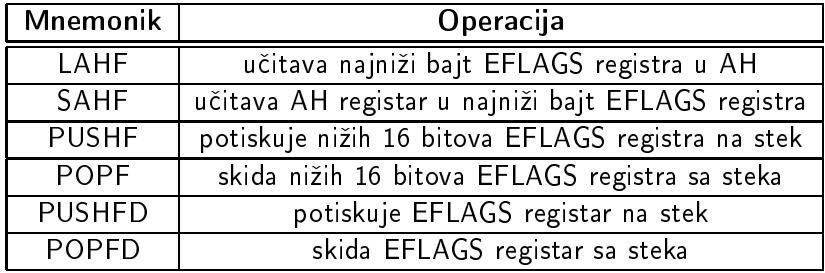

Instrukcije za rad sa flegovima ije za rad sa egovima i za rad sa egovima i za rad sa egovima i za rad sa egovima i za rad sa egovima i za ego asemblerskog koda

Manipula
ija [pojedina£nim](#page-2-0) egovima [Manipula
ija](#page-4-0)grupama egova

**K ロト K 倒 ト K 毛** 

つくい

# ija grupama egova egova egova egova egova egova egova egova egova egova egova egova egova egova egova egova eg

- **Ove instrukcije nemaju operande**
- **·** Prilikom manipulacije flegovima, ignorišu se rezervisani flegovi i flegovi za koje je potrebno imati privilegovan pristup

Preostale instrukcije opšte namene<br>[Sistemski pozivi iz](#page-8-0) asemblerskog koda

### Preostale instruk
ije op²te namene

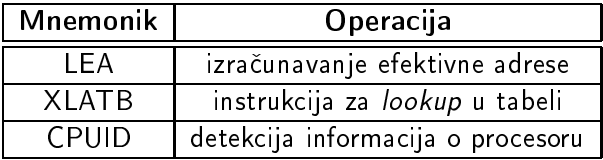

<span id="page-6-0"></span>**K ロト K 倒 ト K 毛** 

唐

ヨト

 $2Q$ 

Preostale instrukcije opšte namene

## Preostale instruk
ije op²te namene

- · Instrukcija LEA ima registar za odredišni operand. Drugi operand je memorijska adresa, zadata nekim od dozvoljenih na£ina adresiranja.
- itne operande instrukture in die staat in die staat in die staat van die staat van die staat van die staat van
- Instrukcija CPUID takođe ima implicitni operand (EAX)

**K ロ ▶ 《 伊 》** 

へのへ

<span id="page-8-0"></span>**K ロ ▶ | K 伊 ▶ | K ヨ** 

ה מר

### pozivi iz asemblerskog koda

- ijom Internetijom Internetijom Internetijom Internetijom Internetijom Internetijom Internetijom Internetijom I
- Broj prekida 0x80 se koristi za sistemske pozive.
- U registar EAX se sme²ta broj sistemskog poziva. Ovi brojevi zavise od sistema. Pod Linux-om se mogu na¢i u fajlu /usr/in
lude/asm/unistd.h.
- $\mathcal{L} = \mathcal{L}$ sistemskog poziva. Ako ih ima više od 5, tada se smeštaju u memoriju, a adresa memorijske lokacije se smešta u EBX. Ovo